TEAM 7

### Automated Time-Table Software

#### Index

1. Elicitation : Legacy system

2. Requirements : Introduce

3. Implementation : Algorithms

4. Demonstration

# Legacy Systems

#### Legacy systems : Generation I (종합강의시간표)

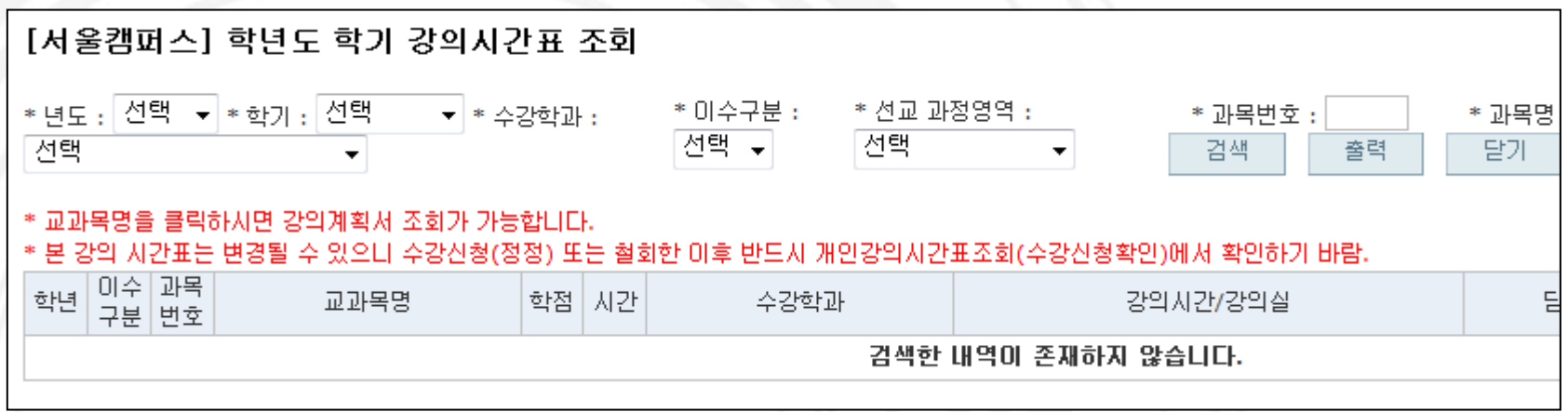

#### Legacy systems : Generation II (암고나매잌KU)

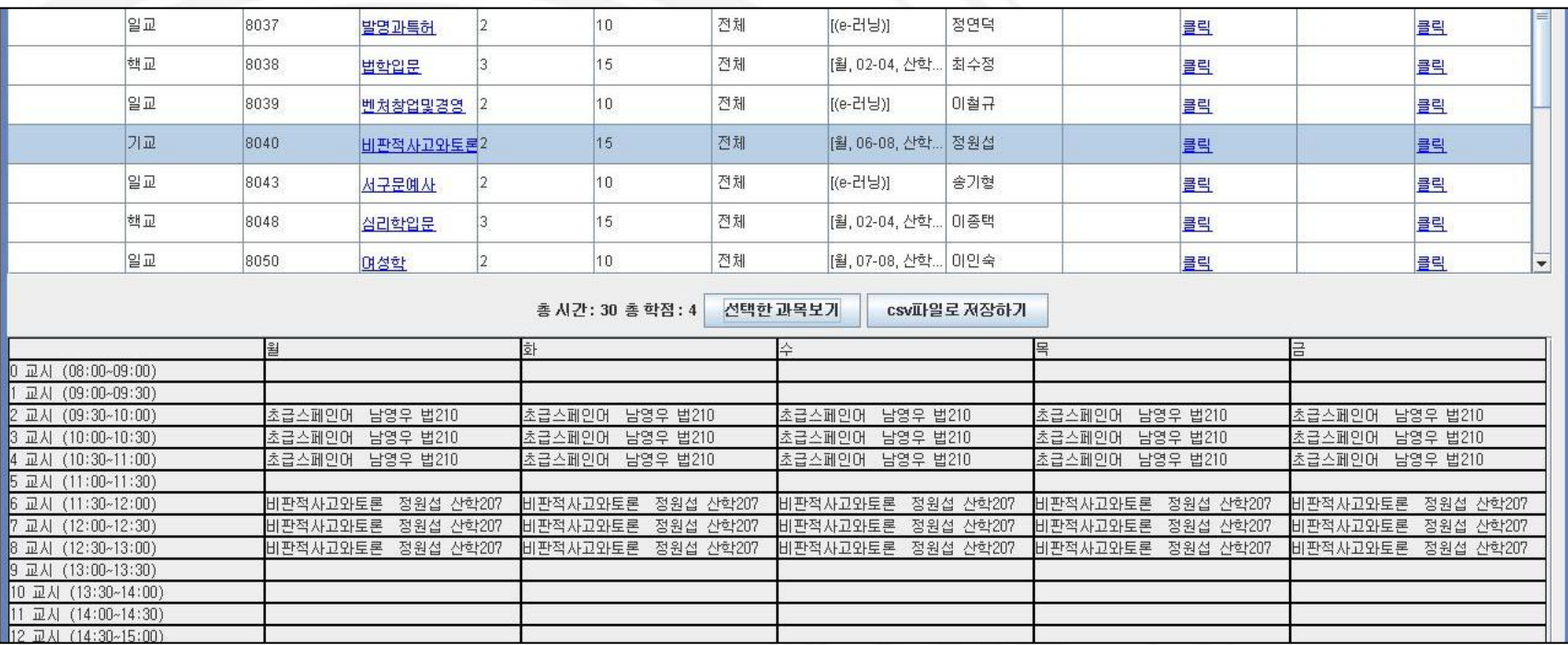

#### Generation III : Automated Time-table system

#### 자신이 수강하려는 과목들을 선택해 놓을수 있는 WishList기능

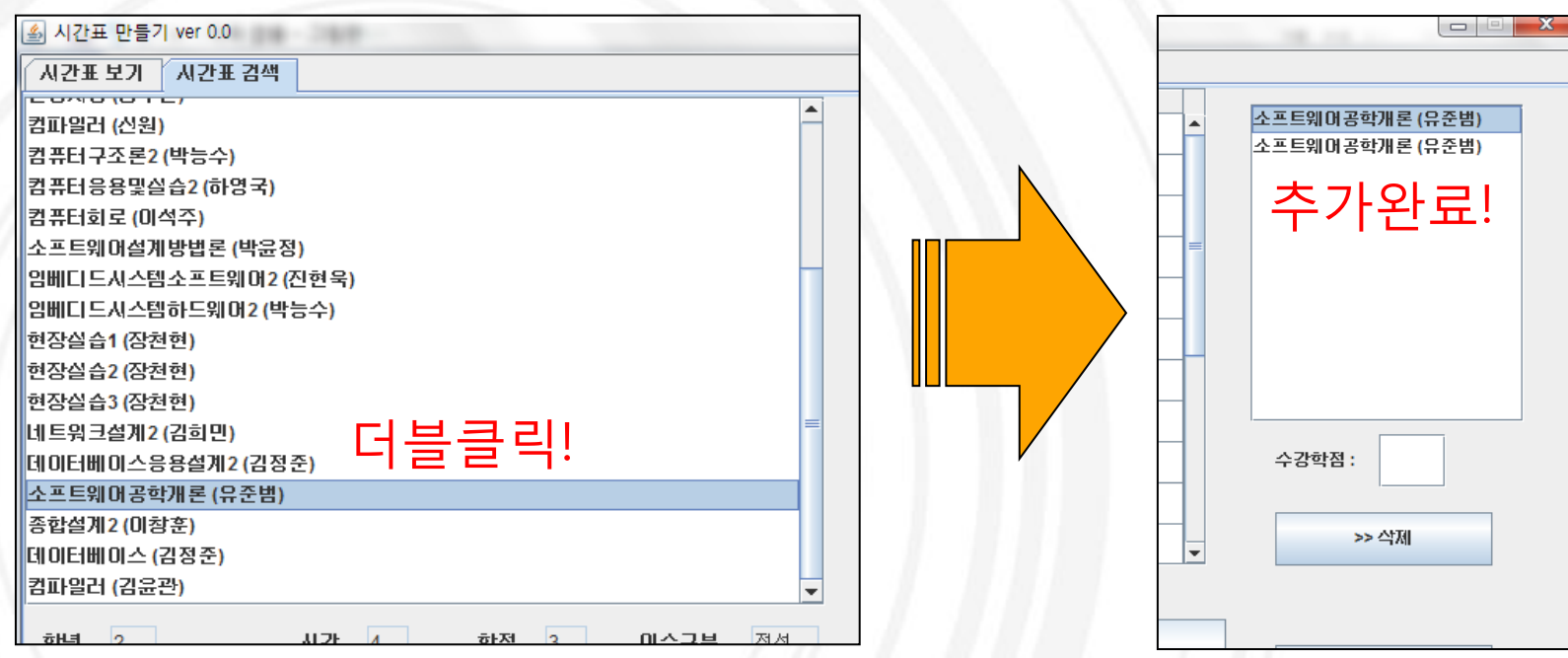

#### Generation III : Automated Time-table system

 WishList에서, 수강하는 학점의 모든 가능핚 시간표를 생성해내는 기능

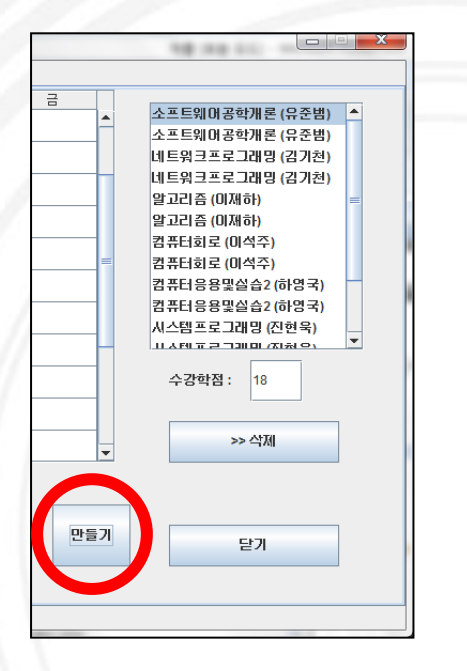

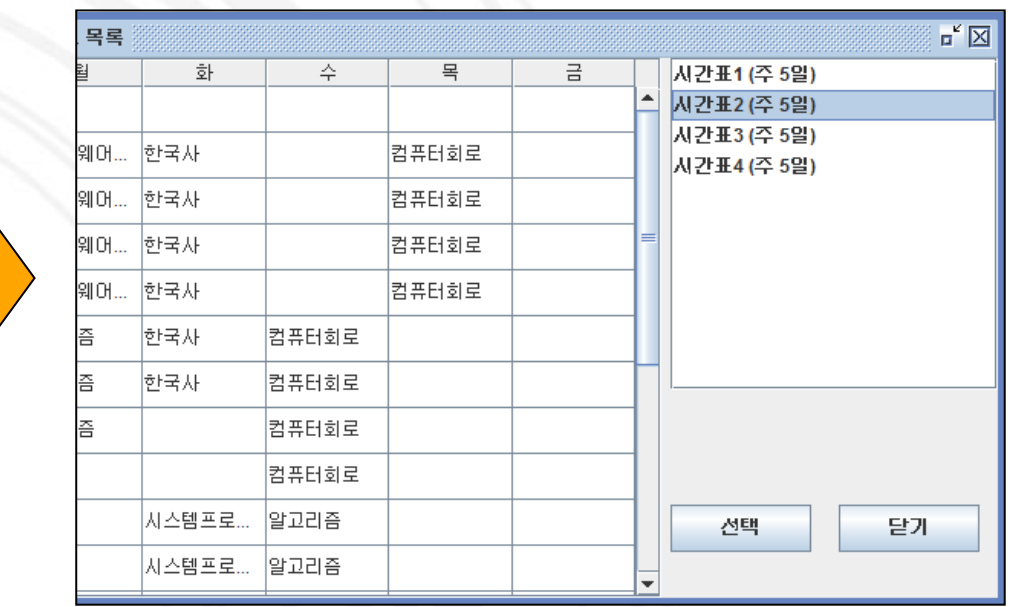

#### Generation III : Automated Time-table system

모든 생성된 시간표를 사용자의 기호에 따라 정렬하는 기능.

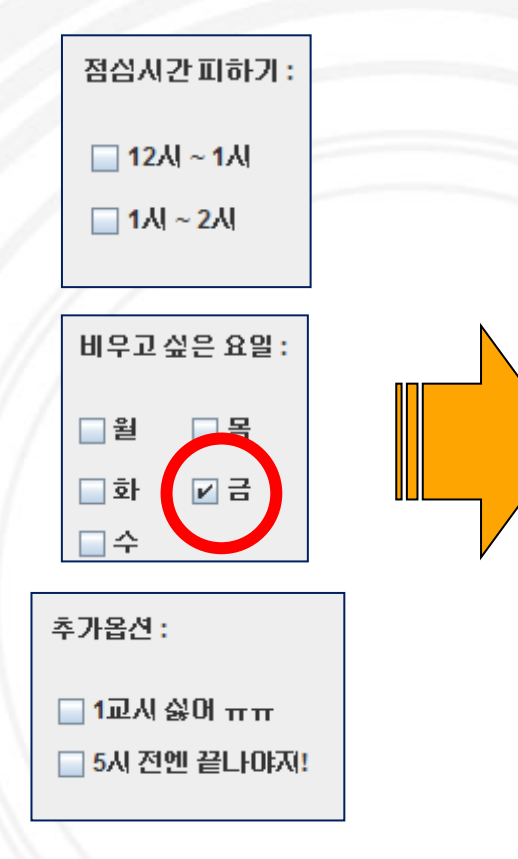

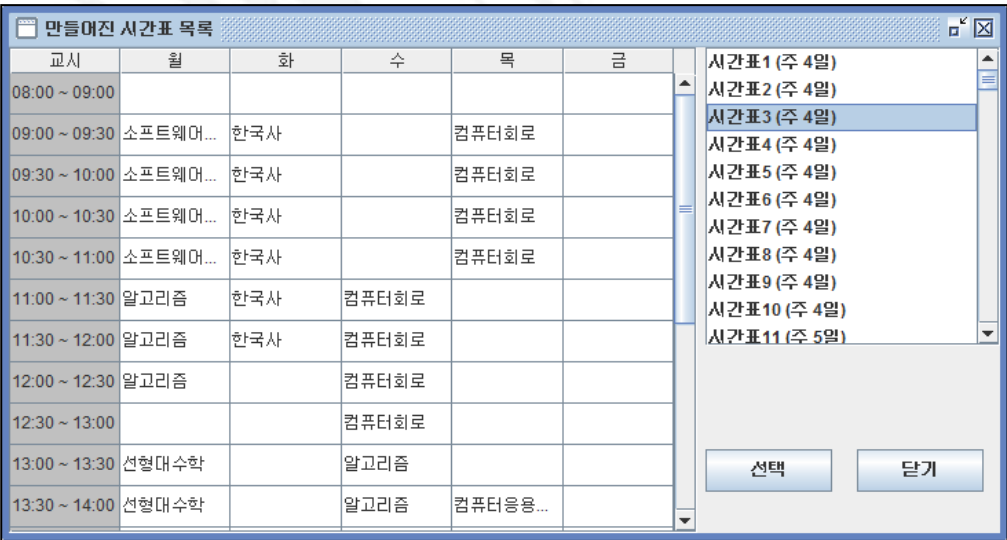

#### Making graph

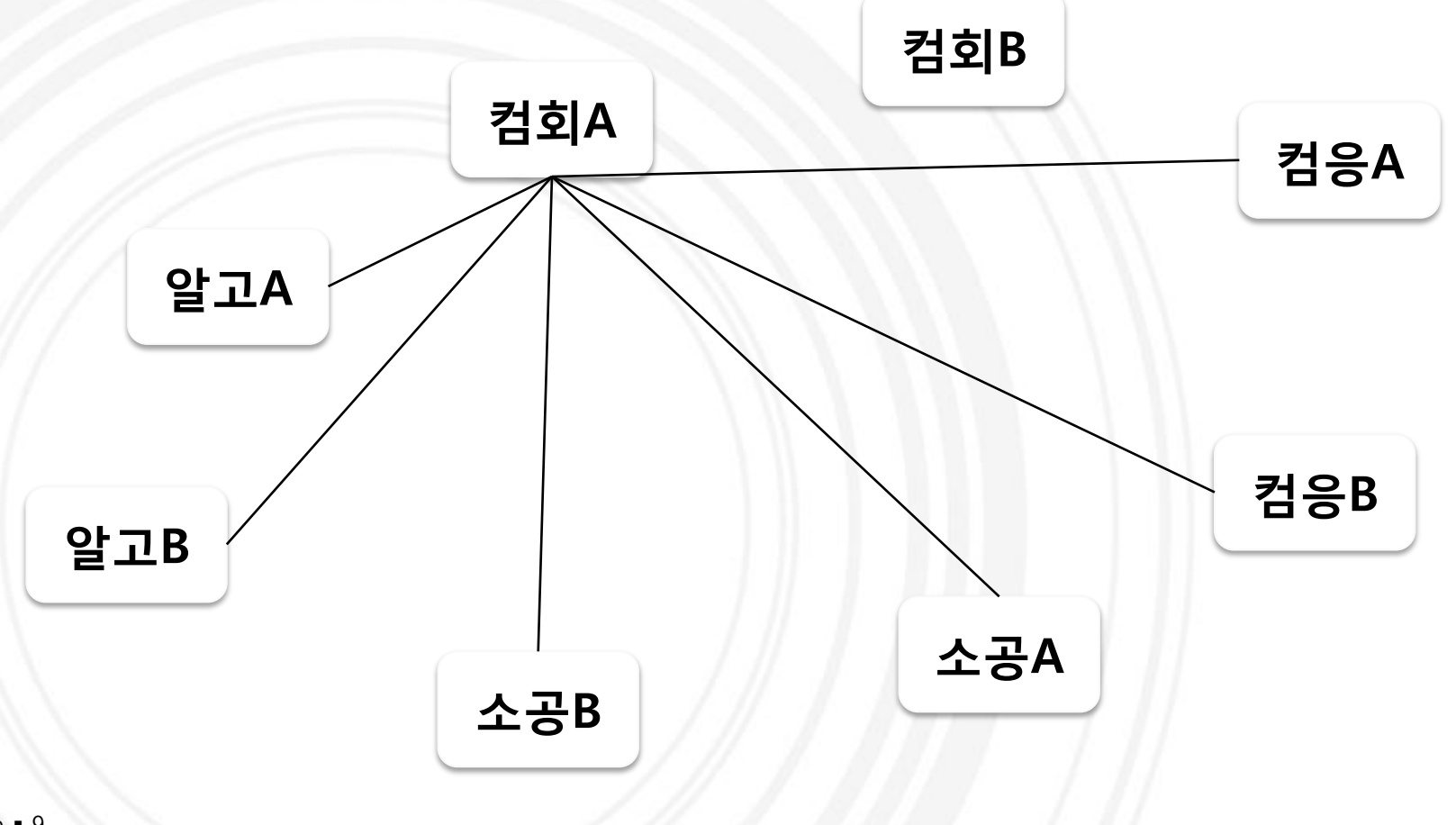

#### Making graph

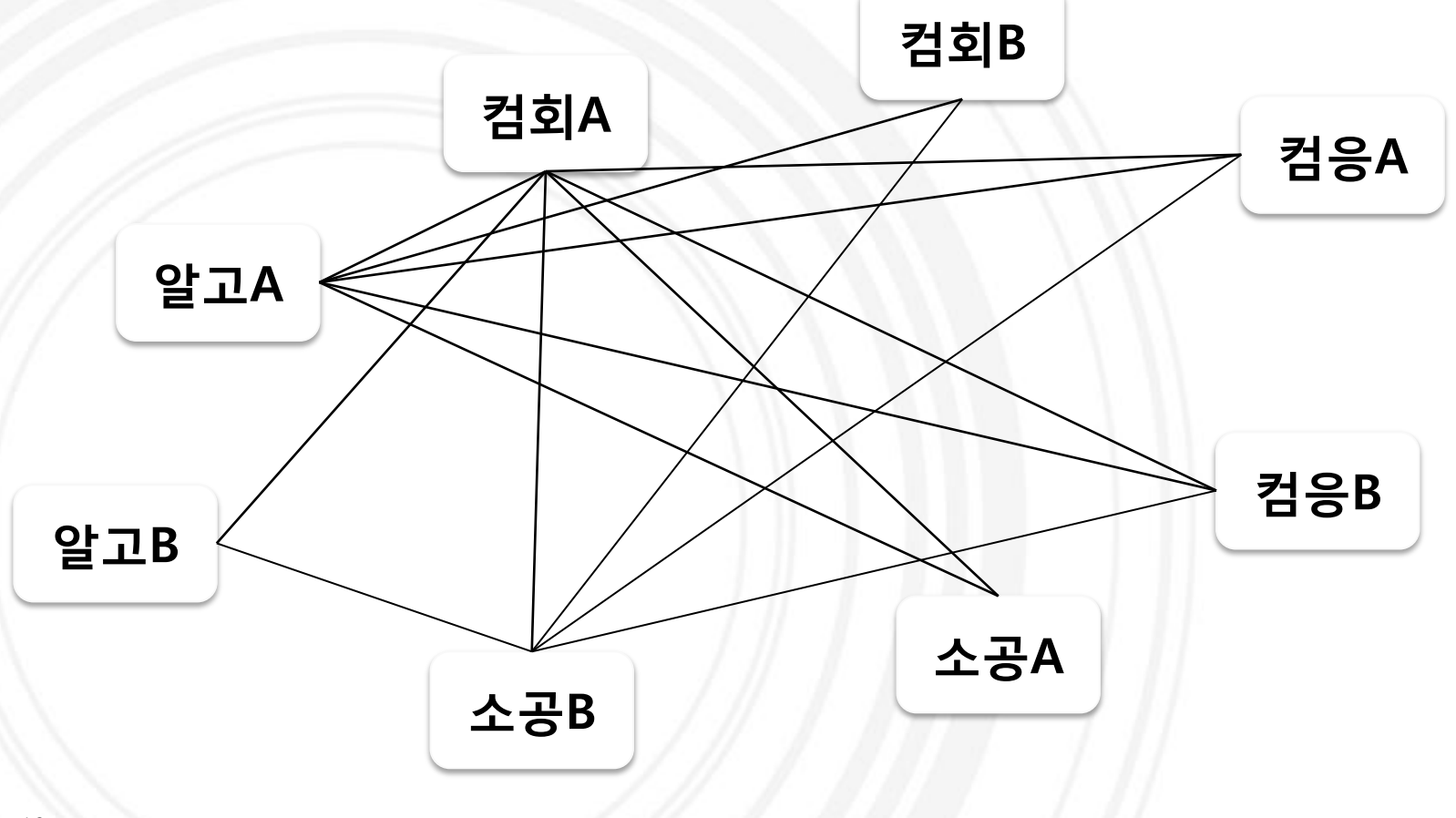

Making graph

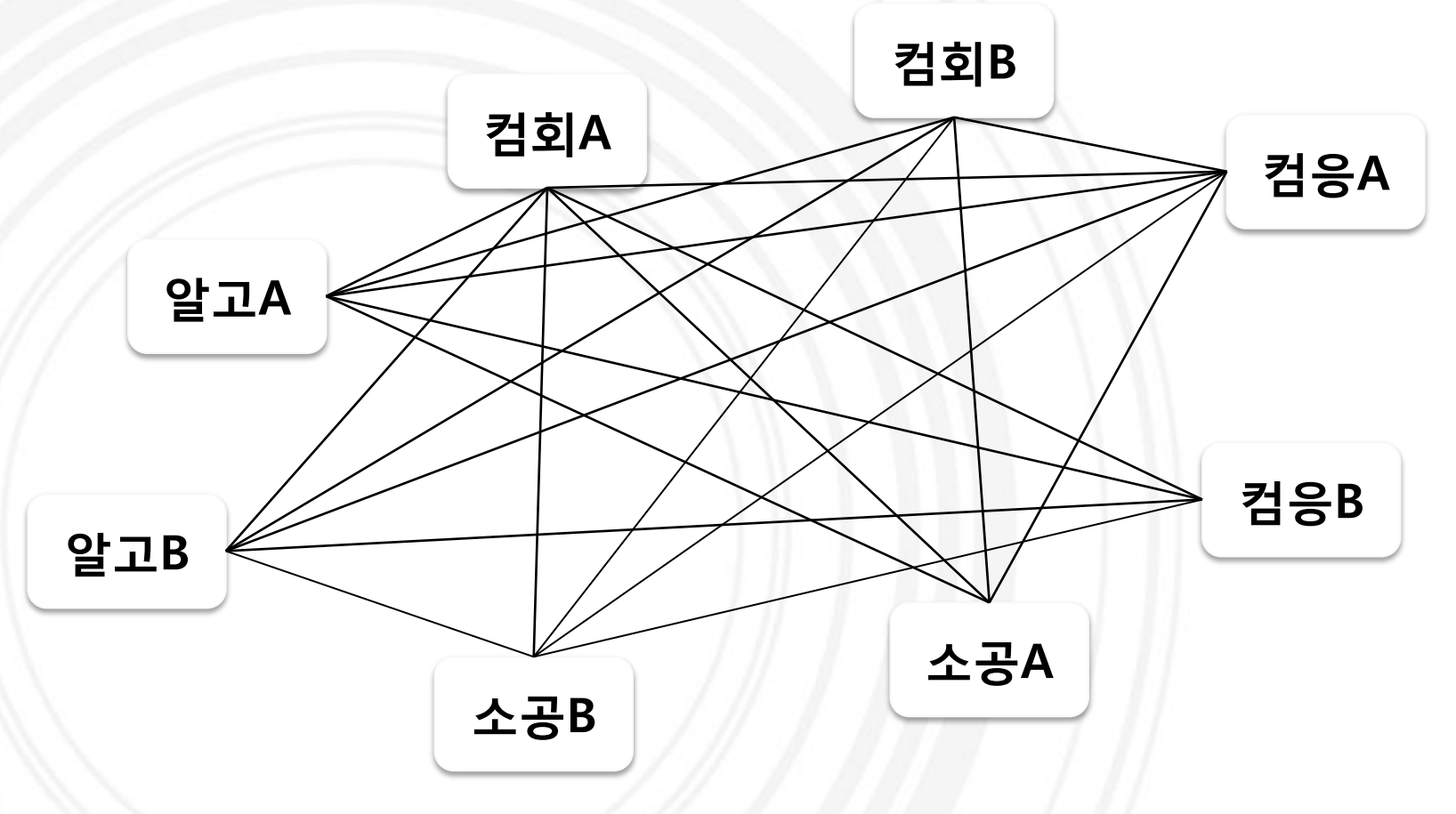

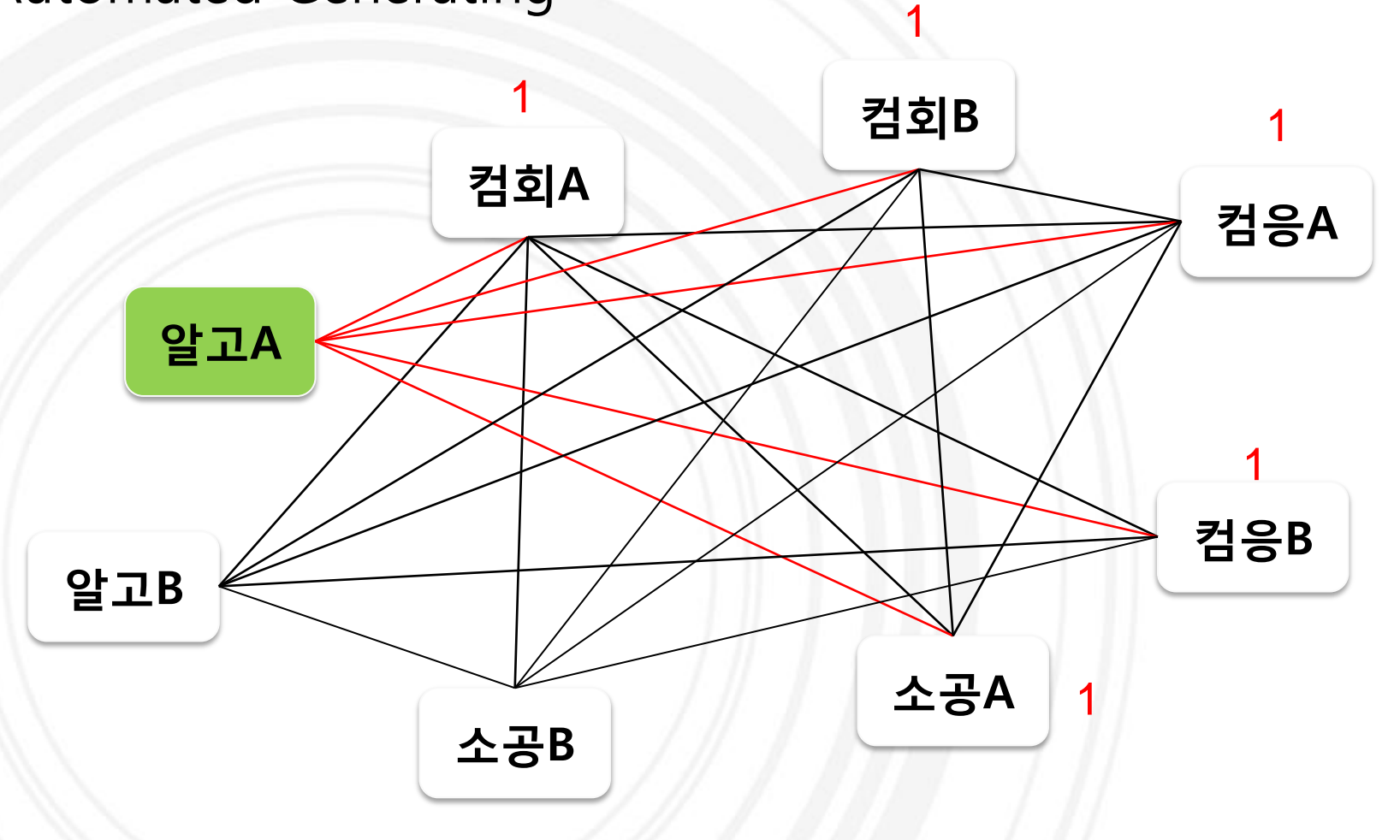

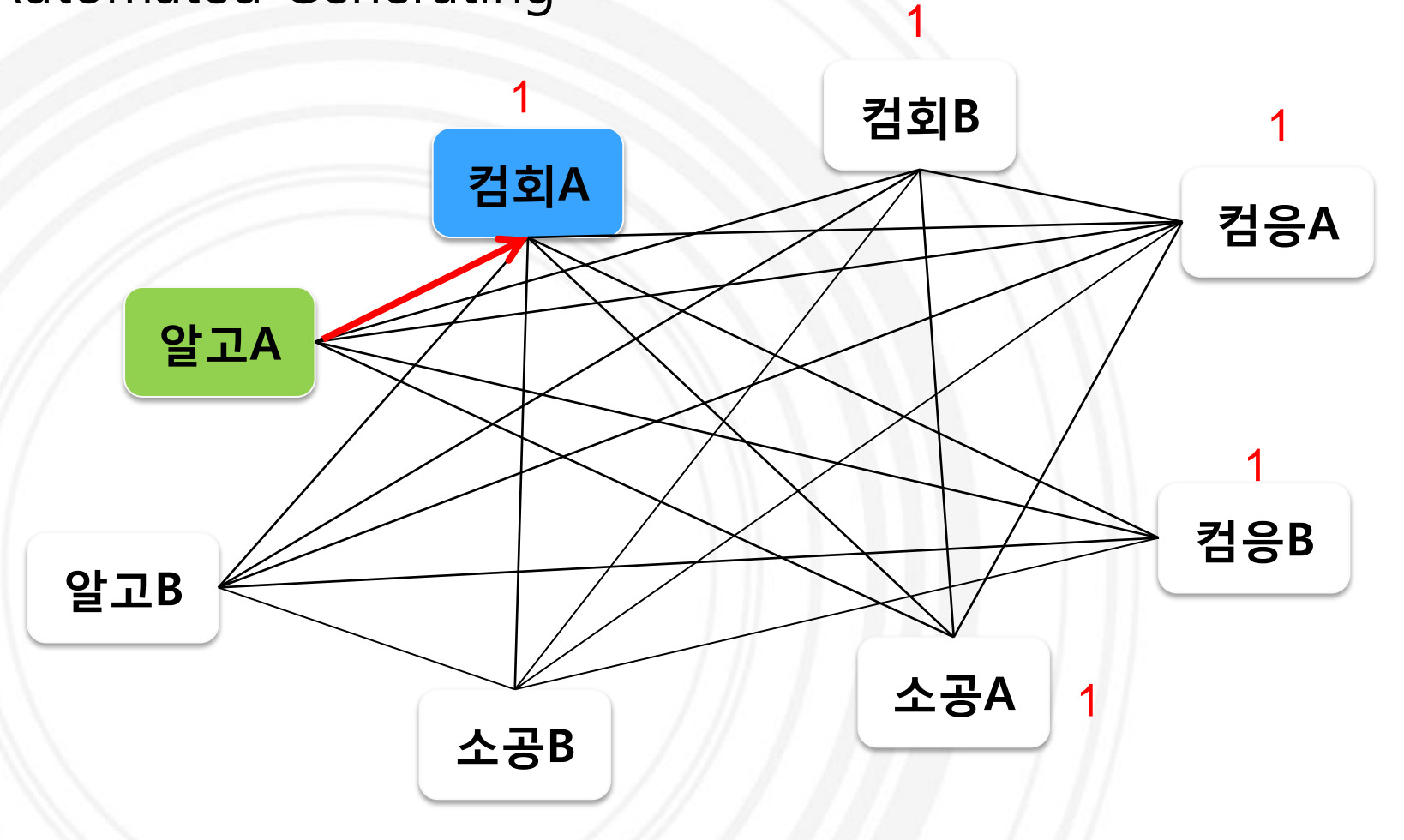

#### Automated Generating

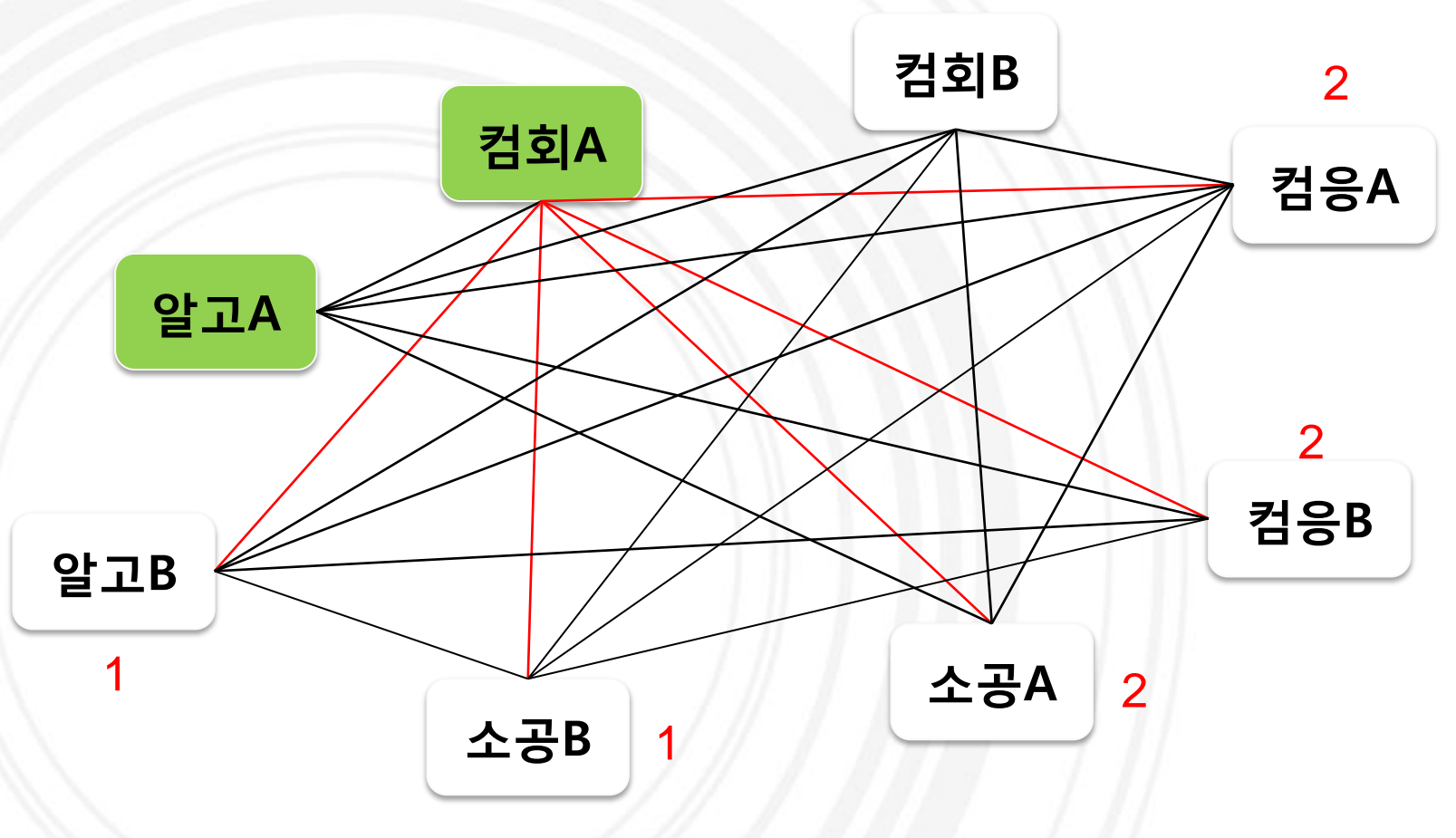

1

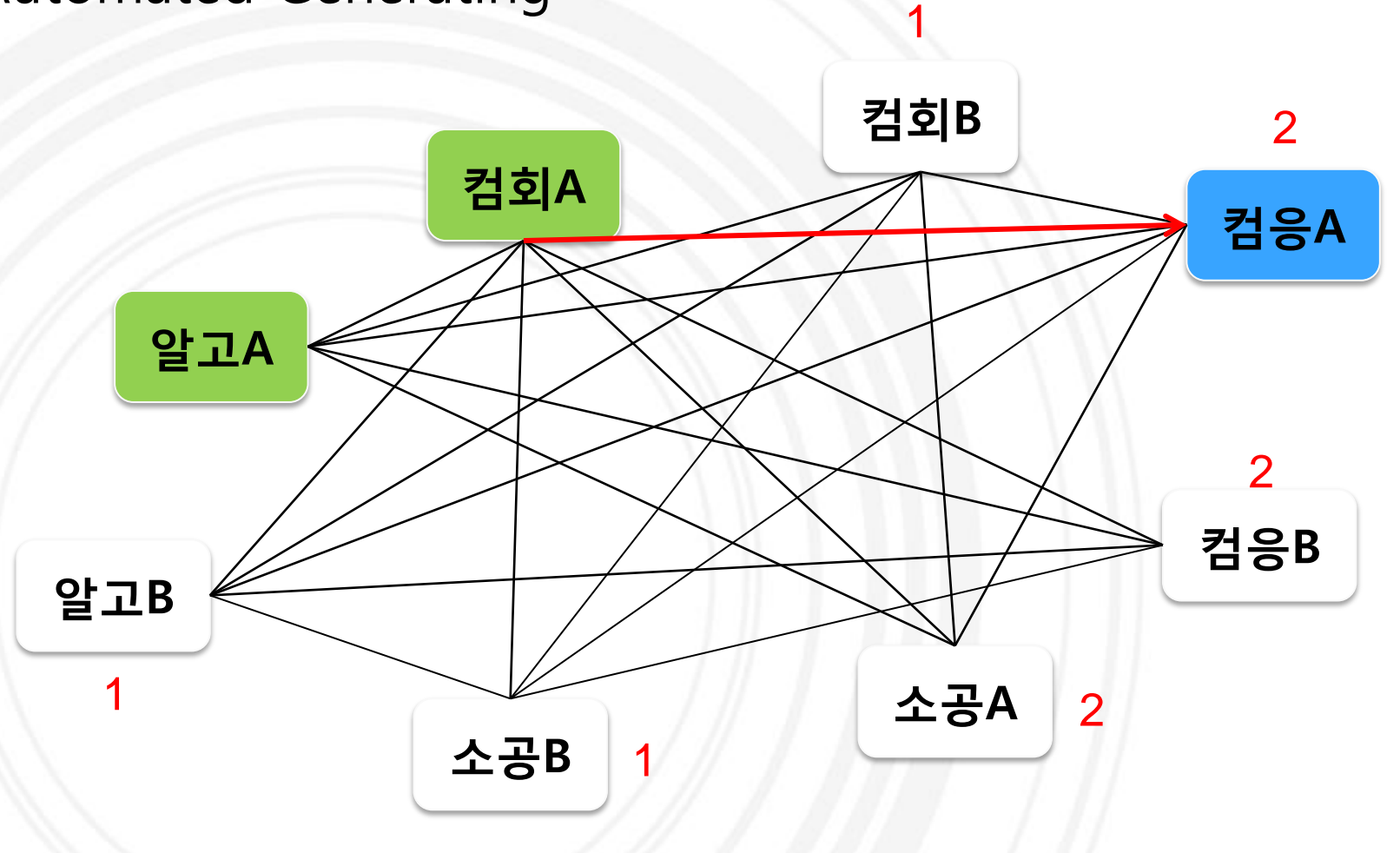

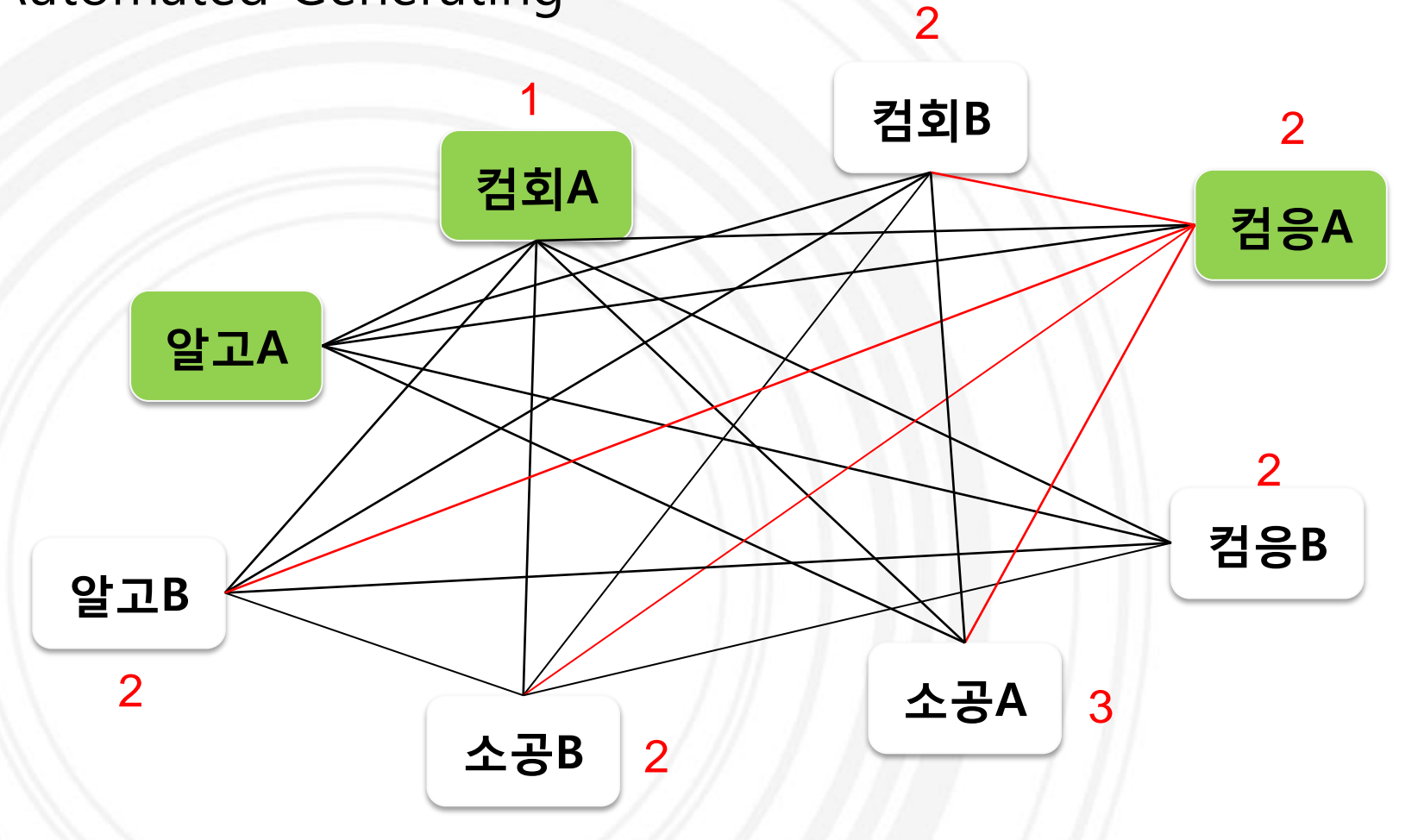

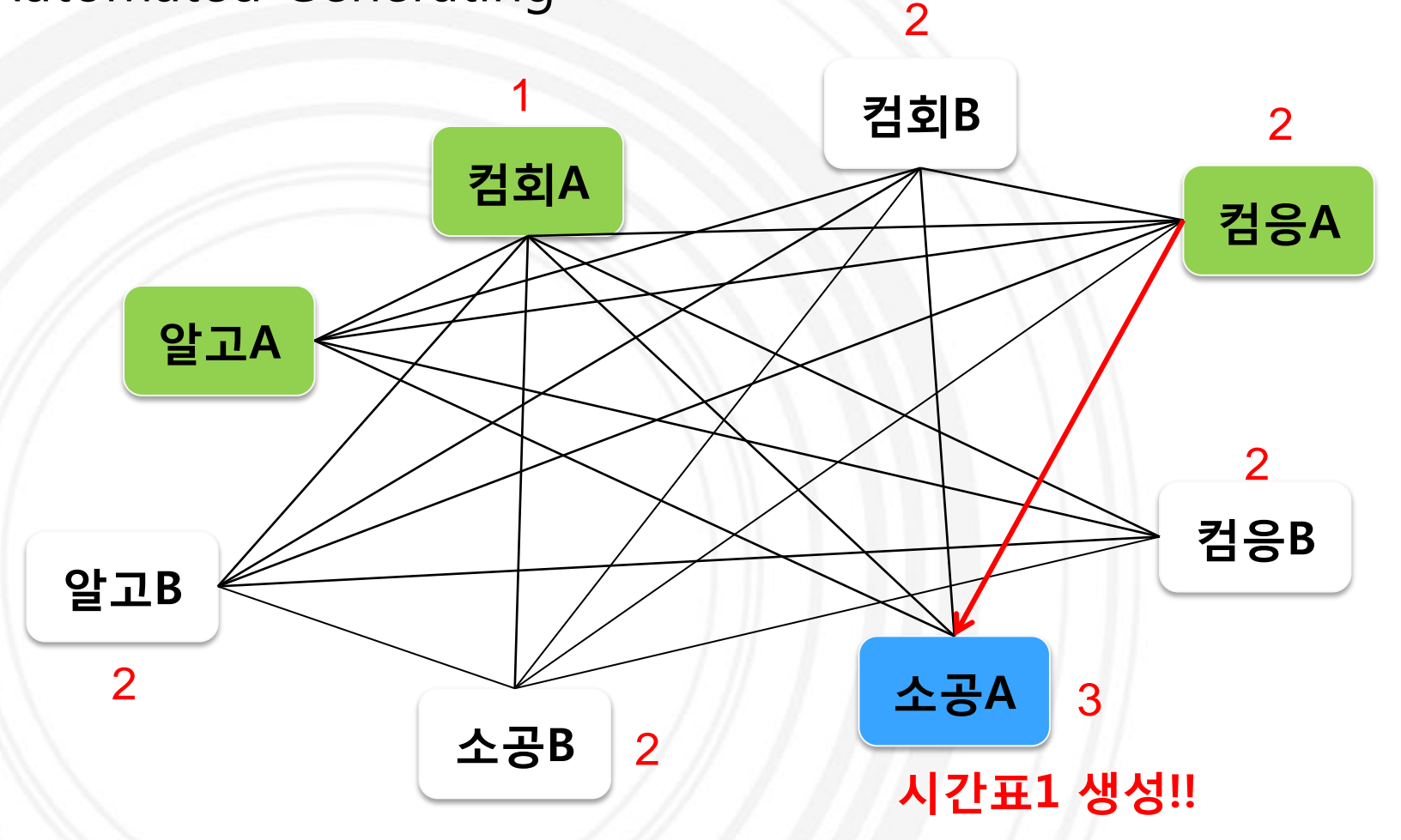

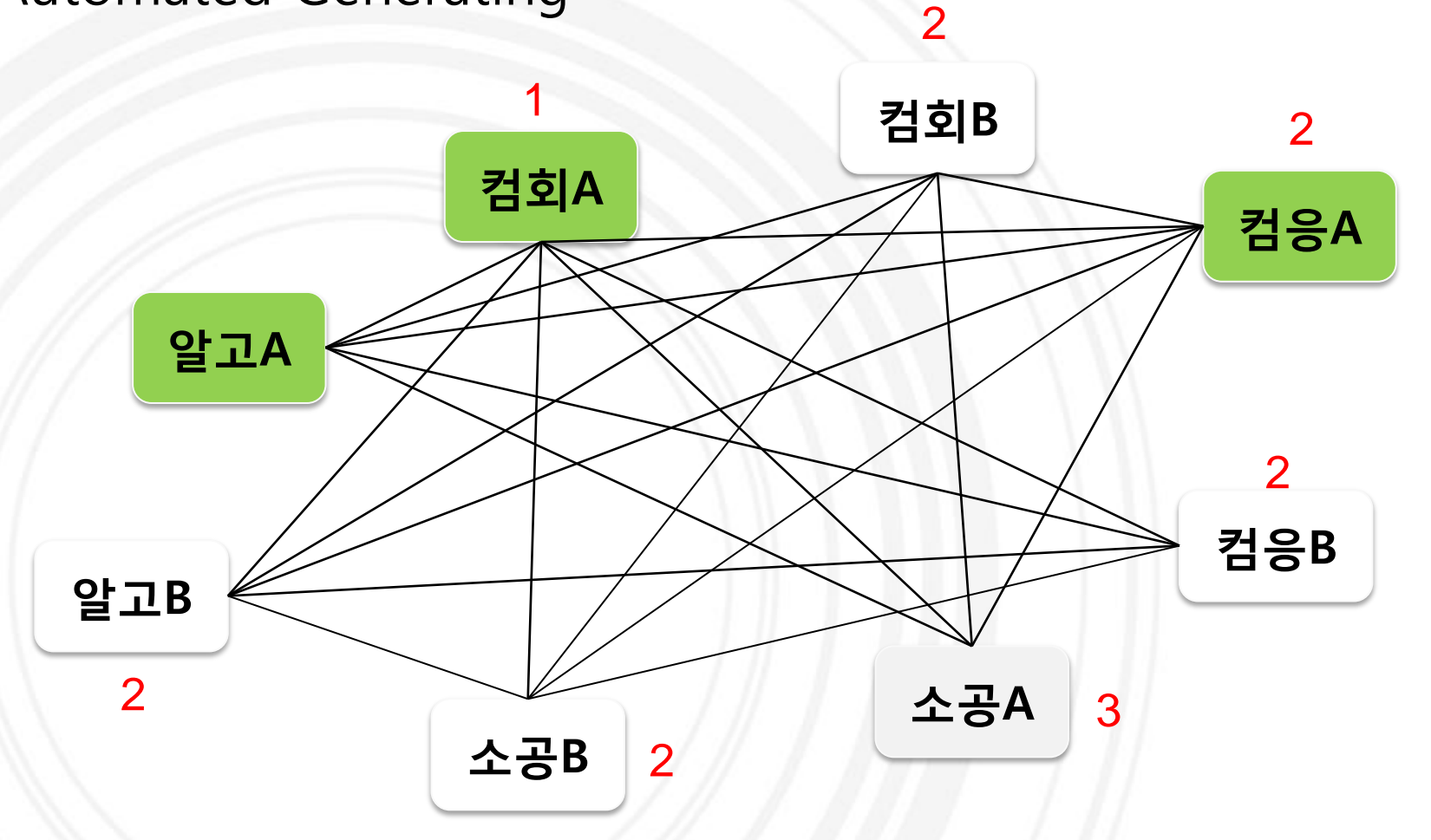

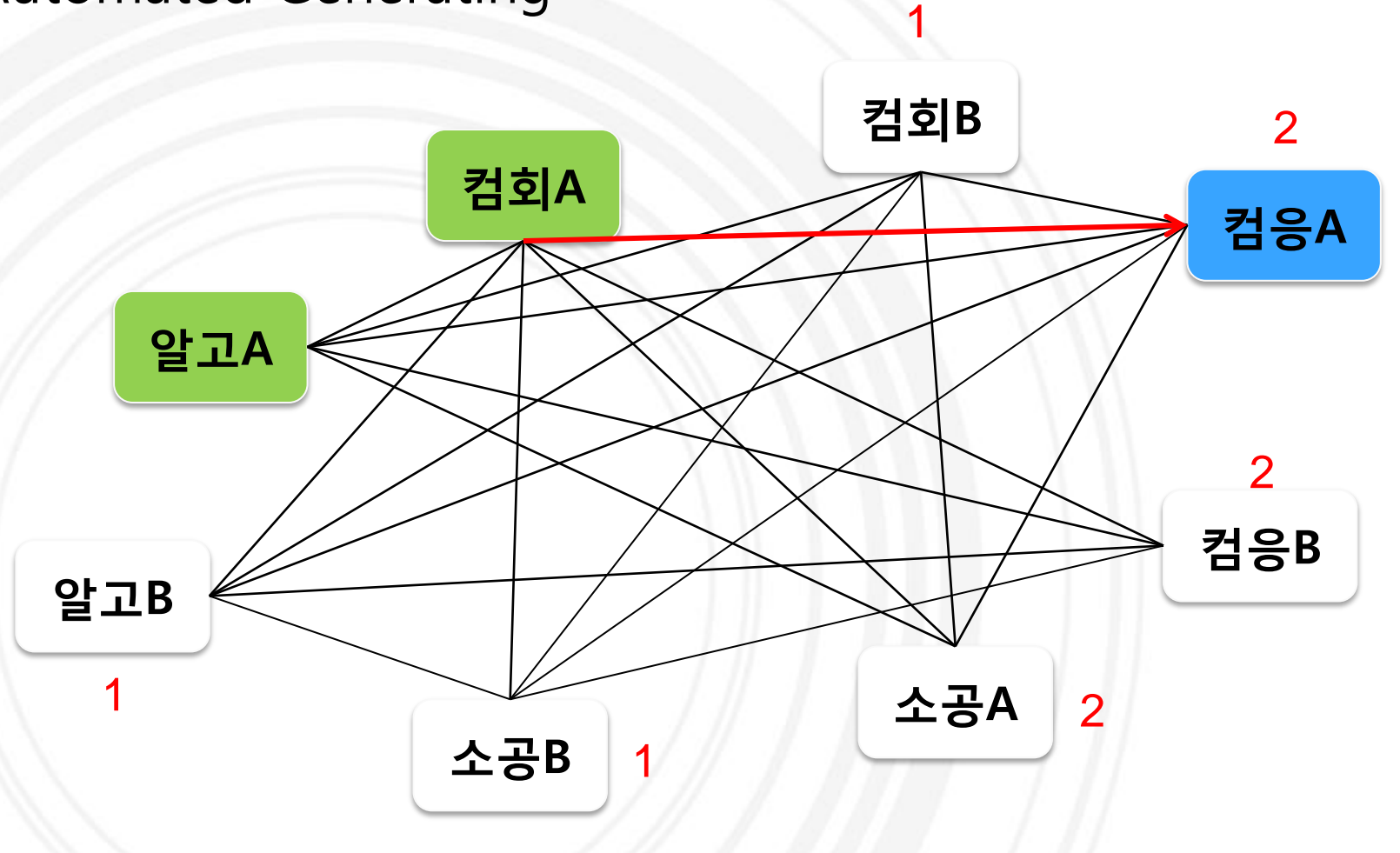

#### Automated Generating

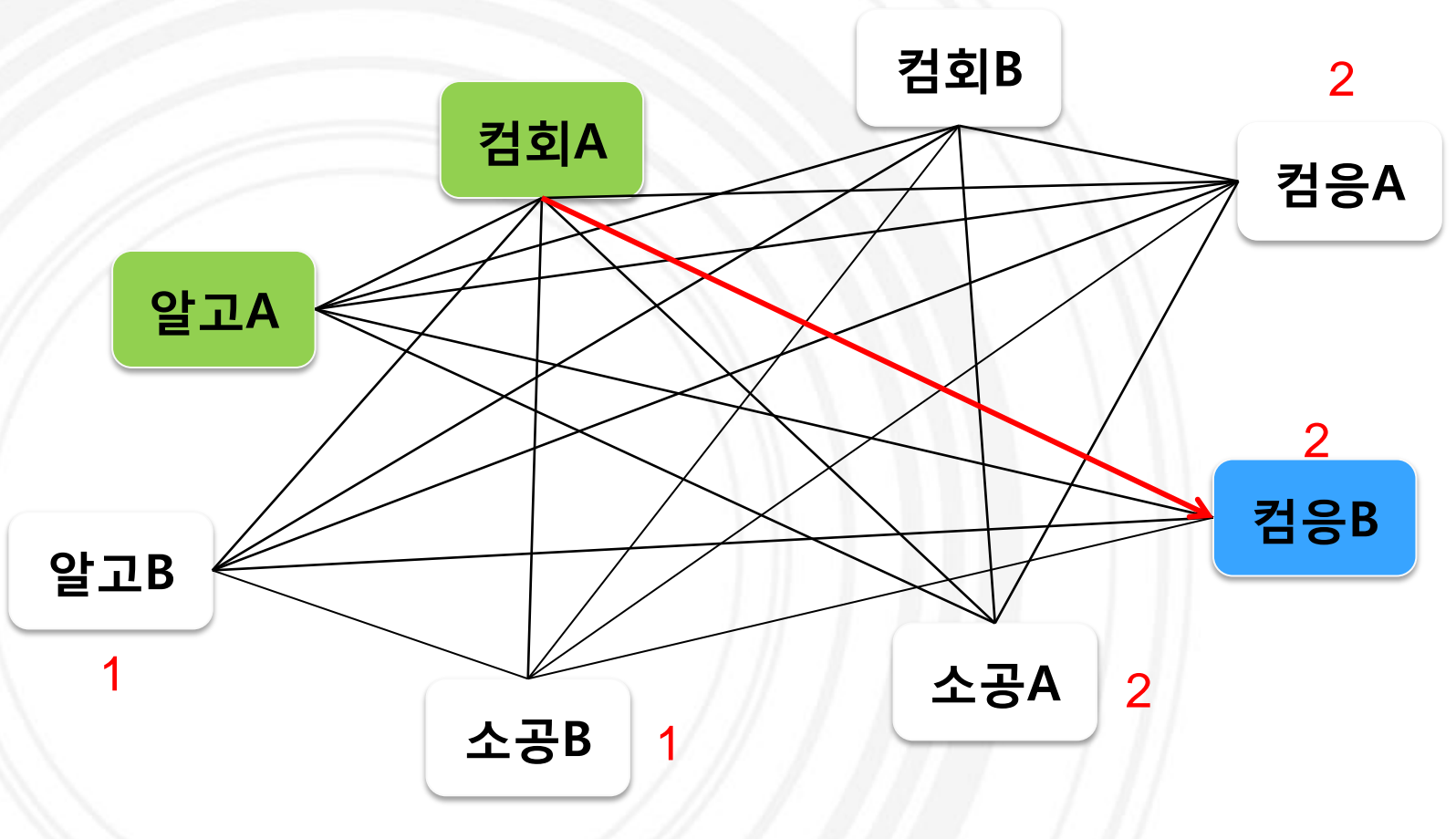

1

#### Sort by preference

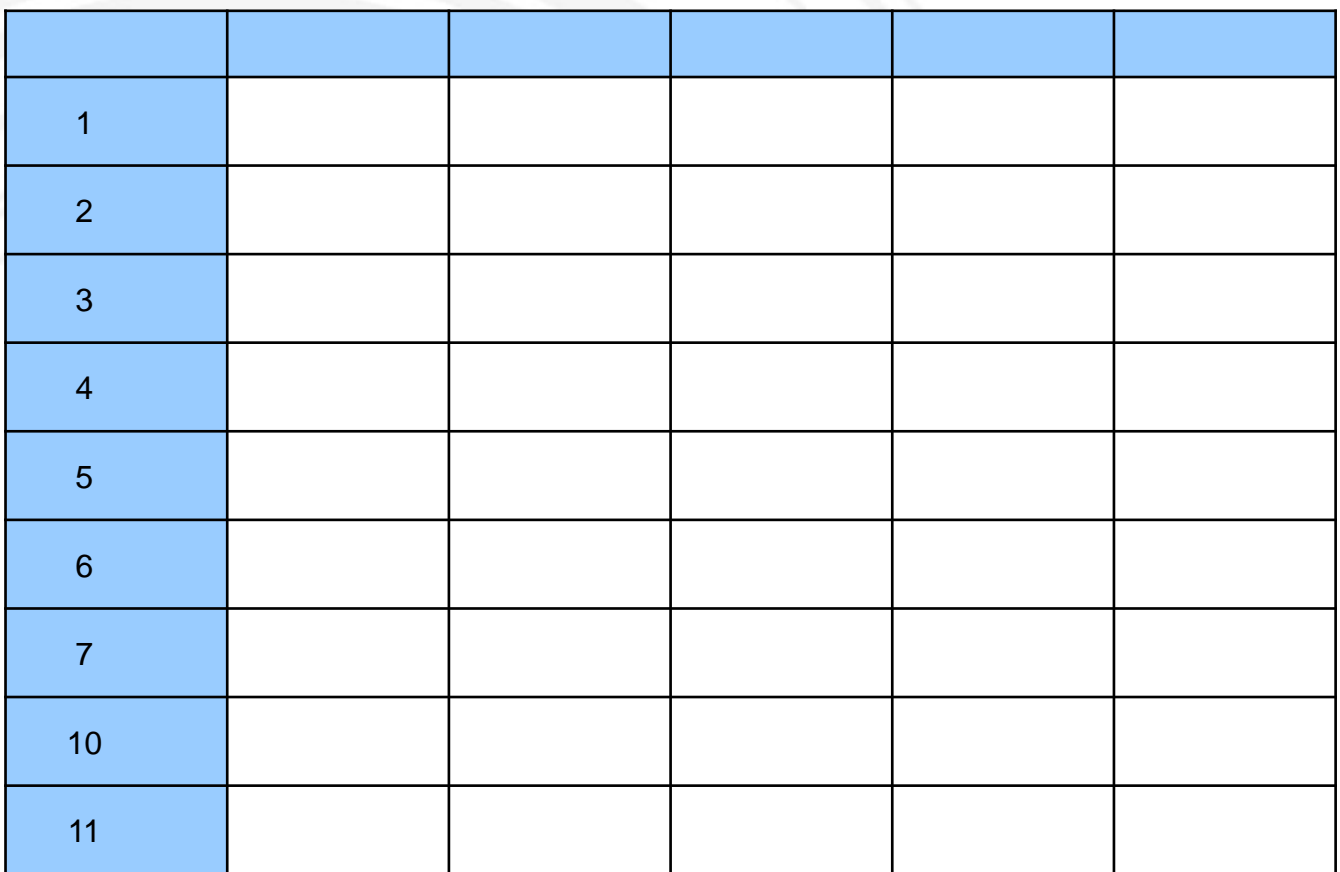

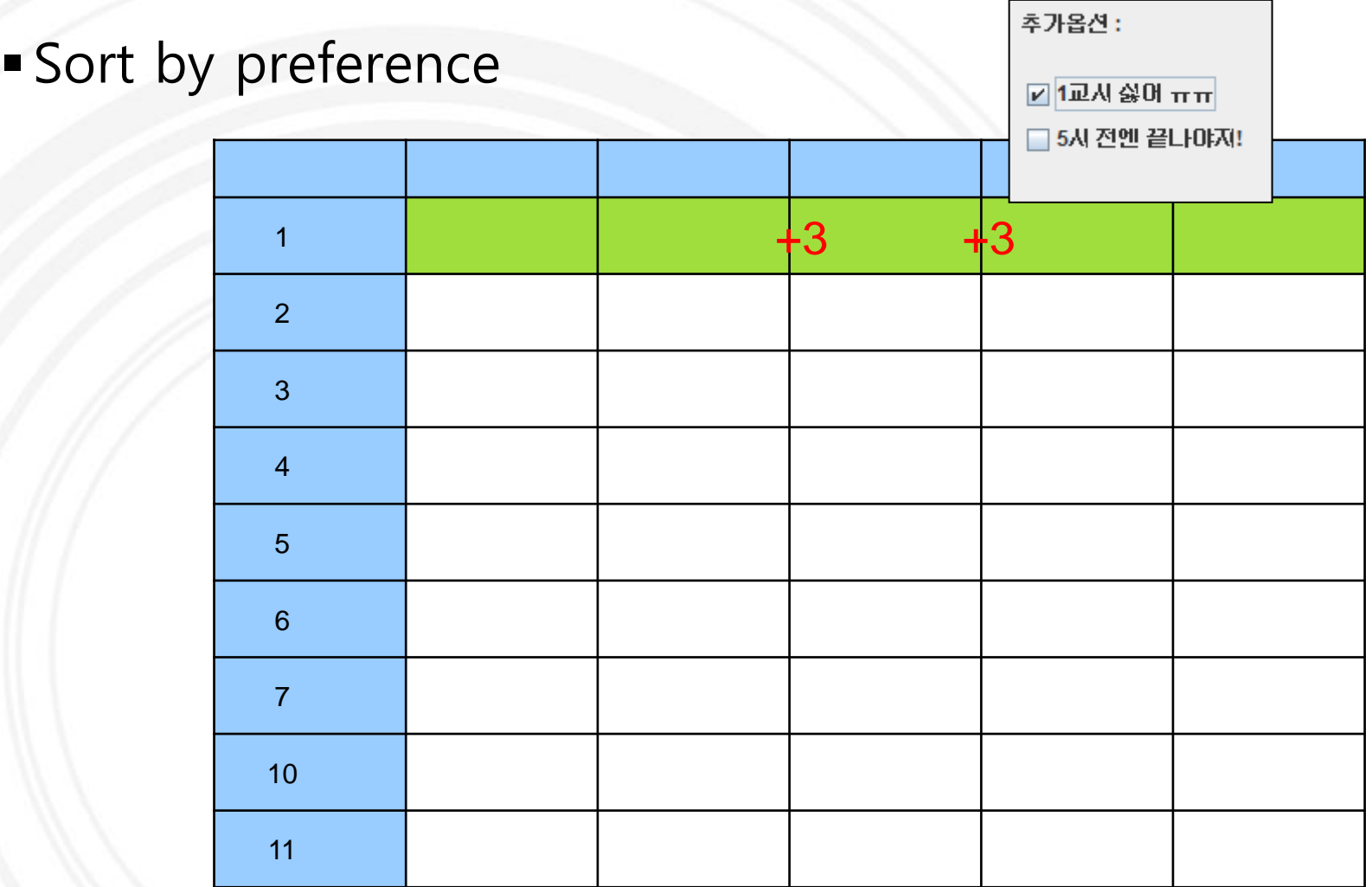

#### Sort by preference

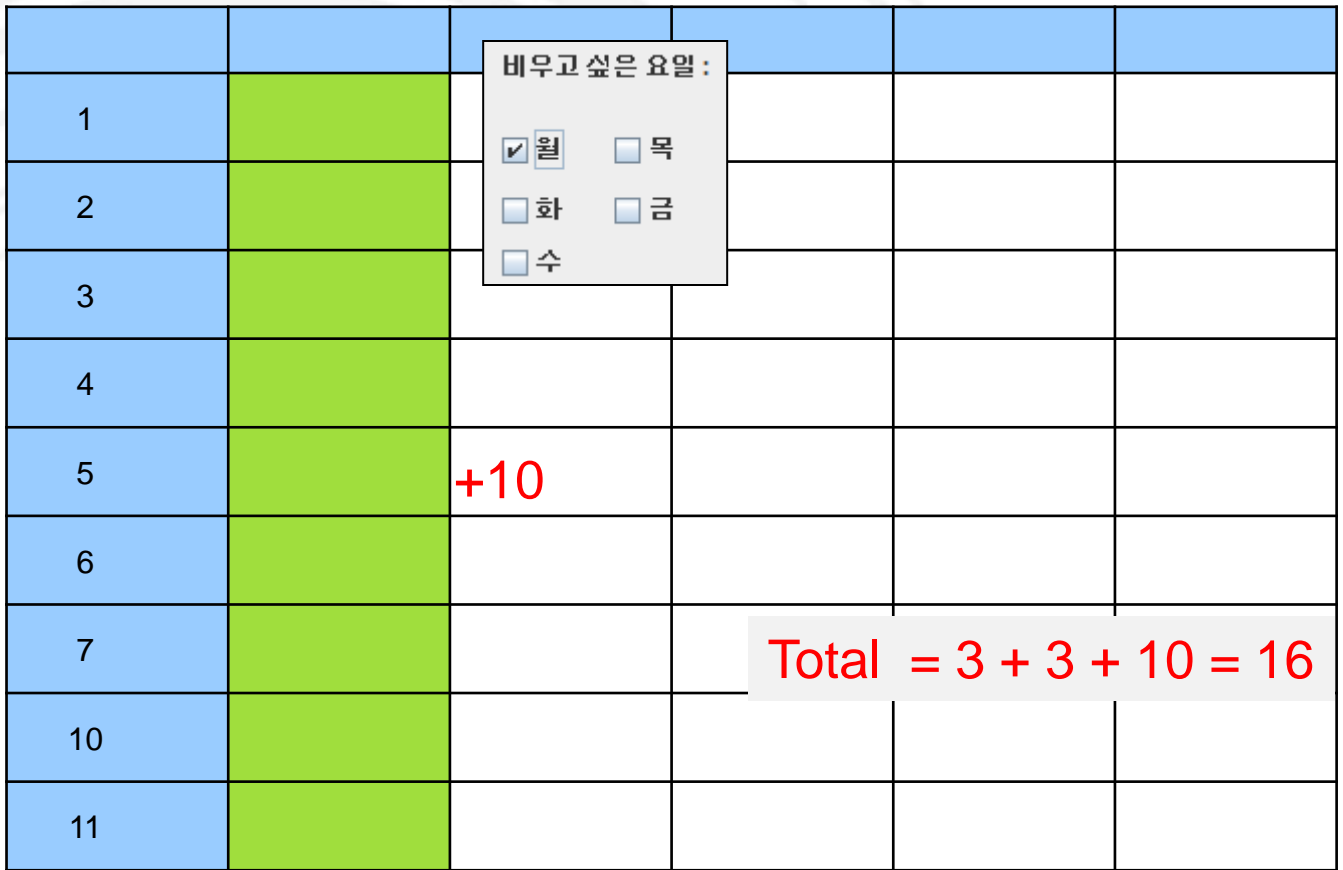

## 4.2.Symentic Gap

MainFrame problem:

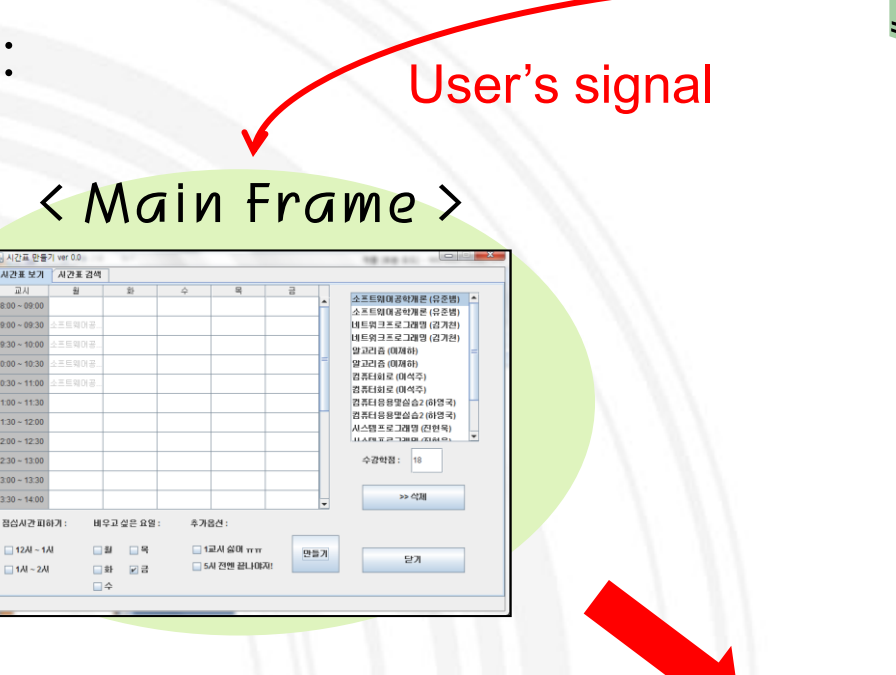

一足利

 $1:00 \sim 11:3$ 

**WishList** 

SearchedList ScheduleFrame

**Course** 

#### 4.2.Symentic Gap

Java component unexpected problem:

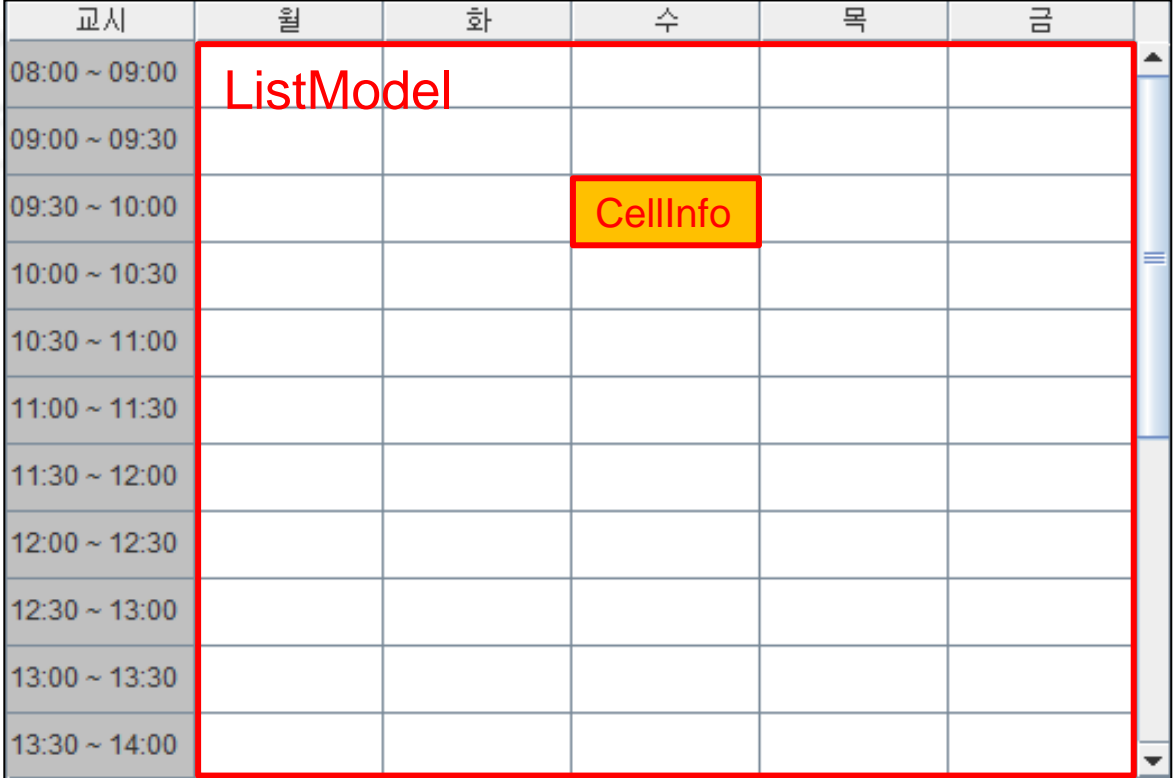

#### 4.3.변경

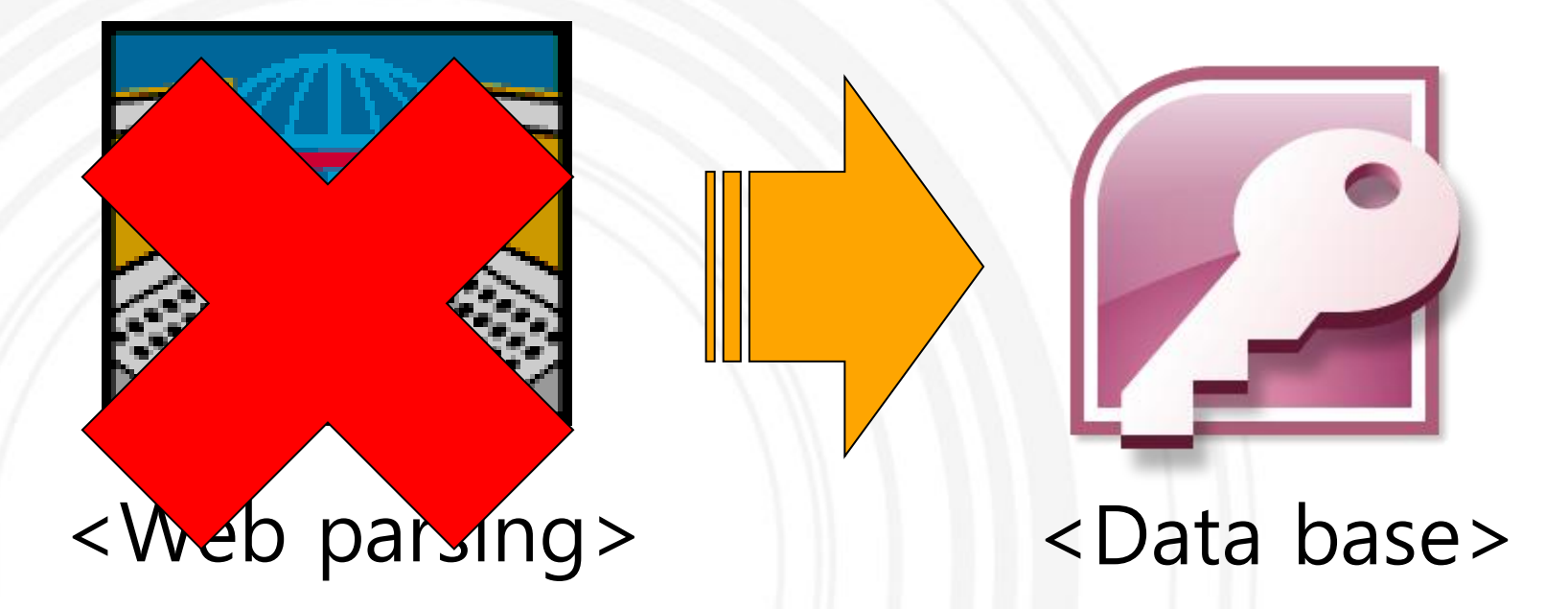

### 5. Demonstration